УДК 004

ż

## **Коммерческие транзакции и их реализация на Framework Yii2**

*Козич Полина Александровна*

*Приамурский государственный университет им. Шолом-Алейхема Студент*

### **Аннотация**

В настоящее время, когда у людей остается меньше свободного времени, а расстояние между поставщиком и потребителем увеличивается, повышается спрос на разработку веб-приложений, которые направлены на коммерческую деятельность. В ходе работы, описана возможность подключения системы оплаты к Framework Yii2 на примере Яндек кассы.

**Ключевые слова:** веб-приложение, Framework Yii2, Яндекс касса, коммерческая транзакция.

# **Commercial transactions and their implementation on Framework Yii2**

*Kozich Polina Alexandrovna Sholom-Aleichem Priamursky State University Student*

## **Abstract**

At present, when people have less free time and the distance between the supplier and the consumer increases, the demand for developing web applications that are focused on commercial activities increases. In the course of work, the possibility of connecting the payment system to the Framework Yii2 is described using the example of Yandex Cash Desk.

**Keywords:** web application, Framework Yii2, Yandex Cash Desk, commercial transaction.

В настоящее время, когда у людей остается меньше свободного времени, а расстояние между поставщиком и потребителем увеличивается, повышается спрос на разработку веб-приложений, которые направлены на коммерческую деятельность. Благодаря появлению коммерческих транзакций, разработка данных приложений стала реальна. Коммерческая транзакция - это операция перевода денежных средств с одного счёта на другой, а также сделка по купле-продаже финансовых инструментов. Запрос на транзакцию происходит через пластиковую карту или онлайн кошелек. При транзакции совершается так называемый процессинговый центр, который уже производит взаимодействие между участниками расчетов.

Многие ученные занимались проблемой, связанной с коммерческими транзакциями и с разработкой веб приложений. В статье Н.О. Гончаровой [1] использование интернет-банкинга в современных технологиях.

М. А. Яковенко [2] описал обработку транзакции при оплате по карте American Express. А. В. Сеничев [3] описал особенности разработки вебприложений на Framework symfony. Ученные Р. И. Баженов, О. Ю. Пронина [4] описали разработку информационной системы учета и контроля брусита на Framework Yii2. И. В. Кривенко [5] в своей работе произвел обзор Framework Yii2. А. Н. Размахнина [6] сделала обзор PHP фреймворков для разработки веб-приложений.

Разработка системы для произведения безопасных транзакций – очень трудо-и ресурсозатратная работа, на которую может уйти не один месяц. Таким образом, для демонстрации работы коммерческих транзакций было решено использовать Framerwork Yii2 с подключённой Яндекс кассой. Любой Framework разрабатывается для облегчения разработки приложений. За счет готовых функций, вошедших в Framework, уменьшается порог вхождения и время, затраченное на разработку.

Яндек касса - российский платёжный провайдер, сервис по приёму платежей через интернет в пользу юридических лиц, индивидуальных предпринимателей и некоммерческих организаций, который запущен в 2013 году. Яндекс карта была выбрана из-за того, что на текущий момент, наиболее подходит под русский рынок. На рисунке 1 изображена схема работы Яндекс кассы.

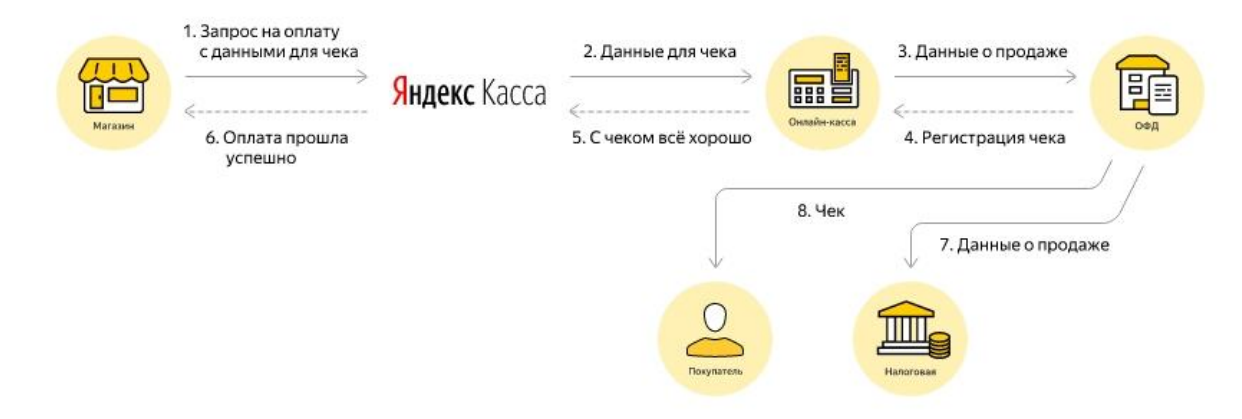

Рисунок 1 – Схема работы Яндекс кассы

Для установки Яндекс кассы требуется через командную строку перейти в директорию сайта и с помощью Composer ввести команду «composer require --prefer-dist kroshilin/yii2-yandex-kassa "\*"». После выполнения данной программы будет установлено расширение, которое в дальнейшем облегчит подключение кассы.

После чего требуется в файле config.php в классе «components» вставить следующий код:

```
'yakassa' \Rightarrow [
     'class' => 'kroshilin\yakassa\YaKassa',
```

```
'paymentAction' => YII DEBUG ?
'https://demomoney.yandex.ru/eshop.xml' : 
'https://money.yandex.ru/eshop.xml',
         'shopPassword' => 'mapo'securityType' => 'MD5',
         'shopId' => ' Идентификатор контрагента,
         'scId' => ' Номер витрины контрагента ',
         'currency' => 'Код валюты'
    ]
```
Далее требуется создать контроллер и настроить действия для запросов checkOrder и paymentAviso. При необходимости можно использовать свойство 'beforeResponse' для определения дополнительных проверок запросов Яндекса, которые отвечают за проверку введенных данных.

На следующем этапе требуется реализовать форму оплаты, которая будет содержать общую сумму, ФИО, адрес и телефон покупателя. На рисунке 1 изображена форма оплаты.

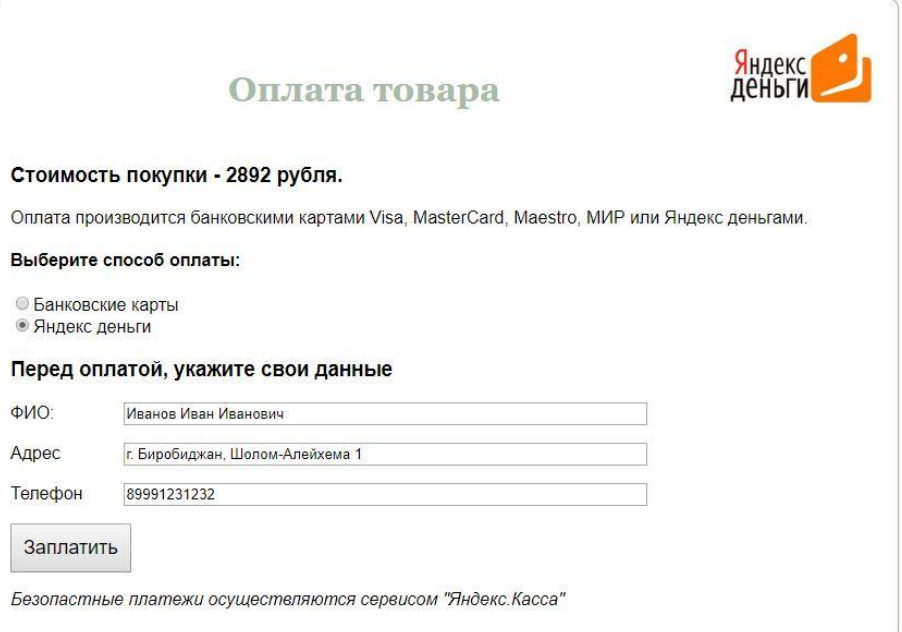

Рисунок 1 – Форма оплаты

После выбора формы оплаты и при нажатии кнопки «Заплатить», перенаправляет на окно оплаты через карту или Яндекc деньги. На рисунке 2 изображена оплата через карту. Переадресация на нужную систему оплаты происходит с помощью виджета:

```
echo kroshilin\yakassa\widgets\Payment::widget([
     'order' => $order,
     'userIdentity' => Yii::$app->user->identity,
     'data' => ['customParam' => 'value'],
     'paymentType' => ['PC' => 'Co счета в Яндекс. Деньгах', 'AC'
=> 'С банковской карты']
]);
```
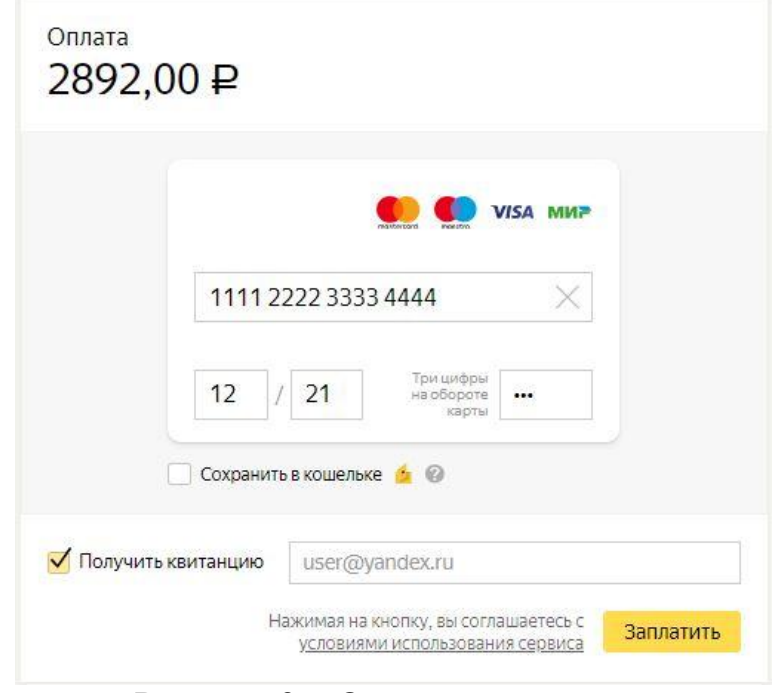

Рисунок 2 – Оплата через карту

При выборе оплаты через Яндекс деньги перенаправляет на другое окно, где требуется авторизоваться через Яндекс кошелек и подтвердить оплату. На рисунке 3 изображена оплата через Яндекс деньги.

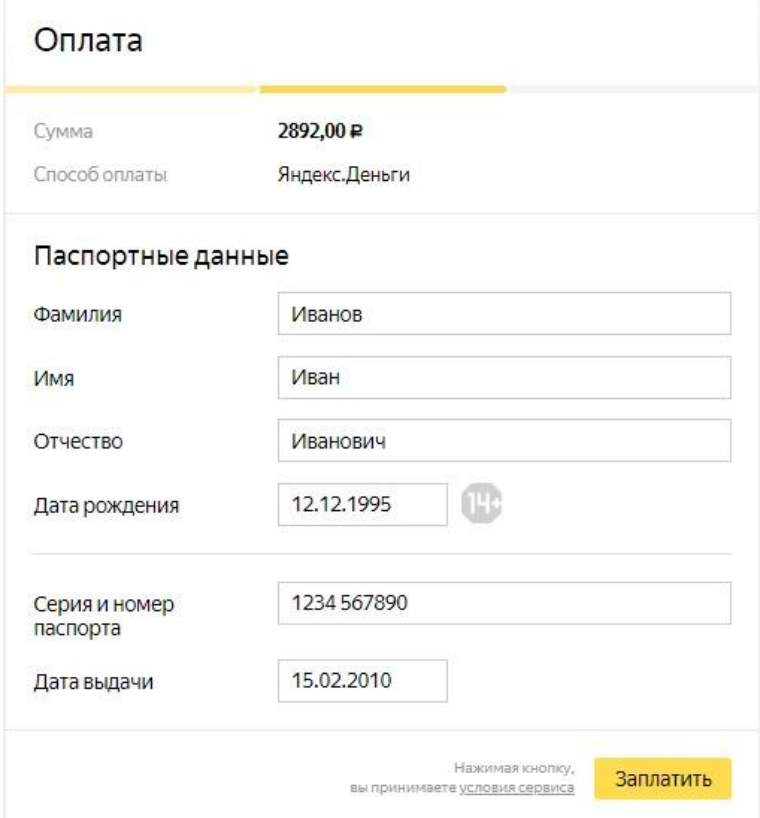

Рисунок 3 – Оплата через Яндекс деньги

Таким образом, в ходе работы была затронута проблема коммерческих транзакций на примере работы Яндекс кассы. Также продемонстрирована схема работы Яндекс кассы и был реализован пример установки на Framework Yii2, который позволит с помощью нескольких команд в полной мере пользоваться данной платежной системы.

## **Библиографический список**

- 1. Гончарова Н.О. Использование интернет-банкинга в современном мире // Перспективы науки . 2013. №8 (47) . С. 178-180.
- 2. Яковенко М.А. [Обработка транзакции при оплате по карте american](https://elibrary.ru/item.asp?id=28095049)  [express](https://elibrary.ru/item.asp?id=28095049) // [Молодежный научно-технический вестник.](https://elibrary.ru/contents.asp?id=34398482) 2017. [№](https://elibrary.ru/contents.asp?id=34398482&selid=28095049) 1. С. 29.
- 3. Сеничев А.В. [Особенности проектирования приложений с](https://elibrary.ru/item.asp?id=27342745)  [использованием фреймворка symfony](https://elibrary.ru/item.asp?id=27342745) // [Молодой исследователь Дона.](https://elibrary.ru/contents.asp?id=34333625) 2016. [№](https://elibrary.ru/contents.asp?id=34333625&selid=27342745) 1. С. 58-61.
- 4. Баженов Р.И., Пронина О.Ю. Разработка на фреймворке yii информационной системы учета и контроля брусита // Информационные технологии в экономике и управлении. Махачкала: Информационно-Полиграфический Центр ДГТУ, 2016. С. 100-103.
- 5. Кривенко И. В. An overview of the modern yii2 php framework. обзор современного php-фреймворка Yii2 // Наука в современном обществе: закономерности и тенденции развития. Магнитогорск: научно издательский центр «аэтерна», 2018. С. 33-35.
- 6. Размахнина А.Н. [Обзор php фреймворков](https://elibrary.ru/item.asp?id=32665313) // [Постулат.](https://elibrary.ru/contents.asp?id=34838378) 2018. № 1 [\(27\).](https://elibrary.ru/contents.asp?id=34838378&selid=32665313) С. 125.